## **Exercice - Opérations de division**

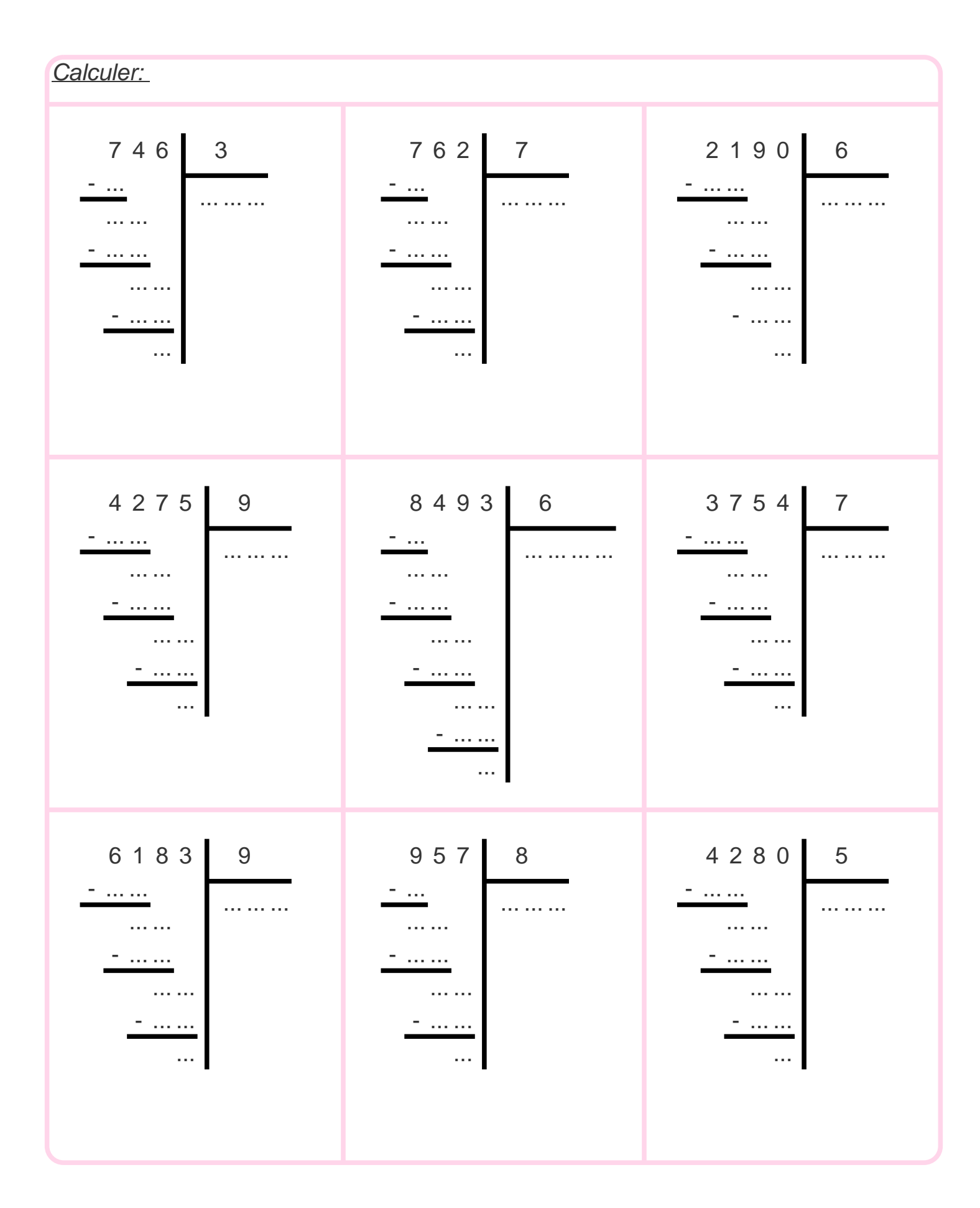

## **Correction - Opérations de division**

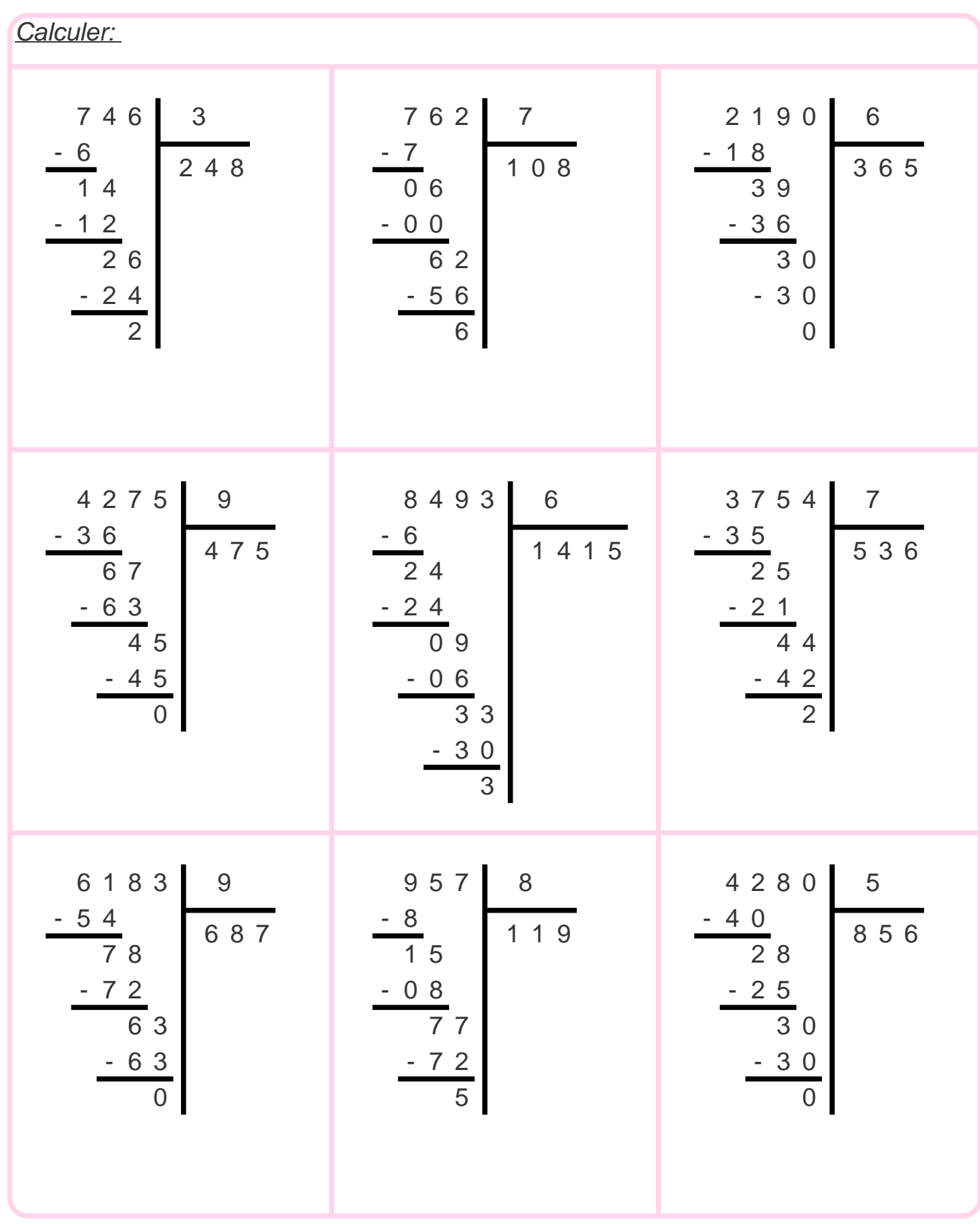